# **Adafruit IS31FL3731 Library Documentation**

*Release 1.0*

**Radomir Dopieralski**

**Mar 08, 2021**

## **Contents**

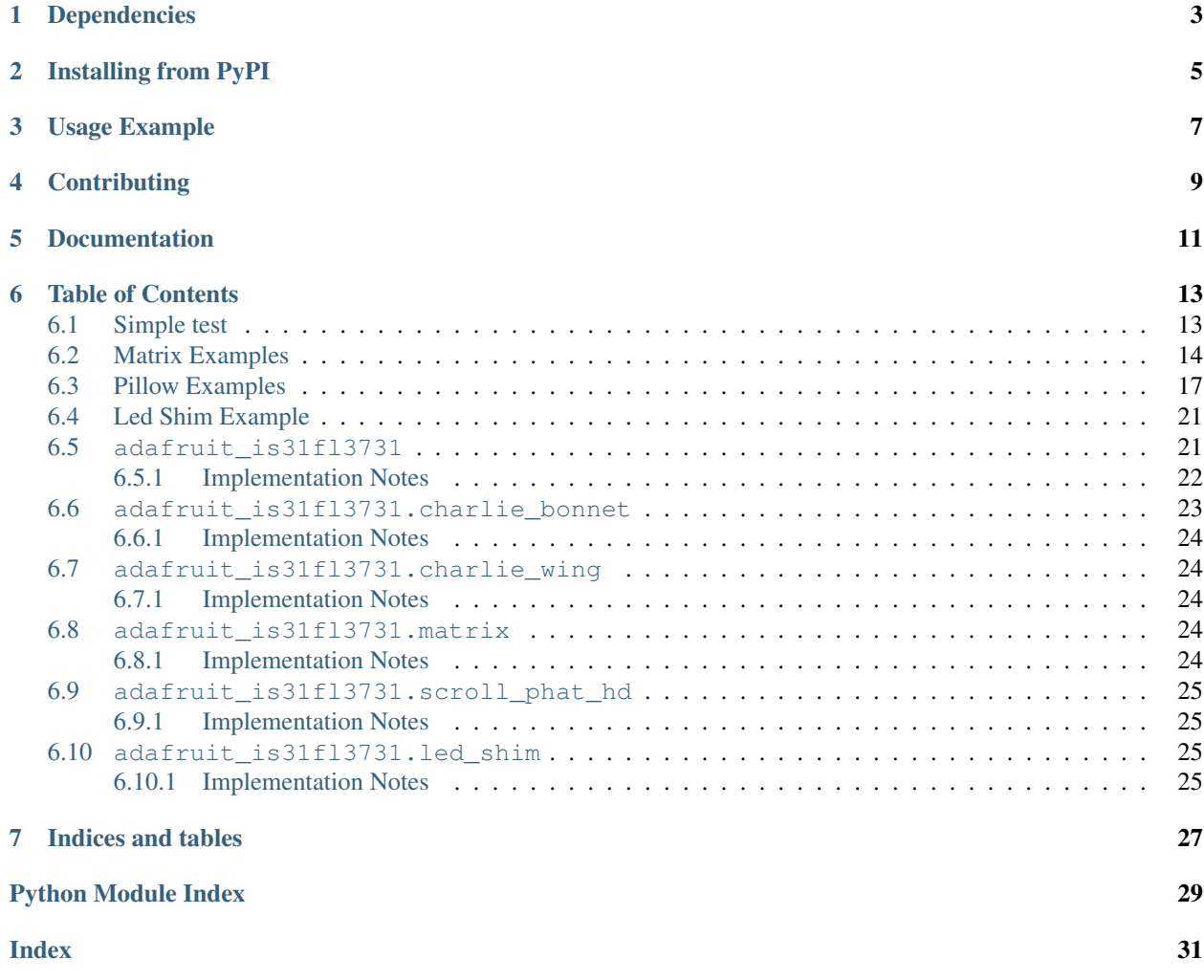

CircuitPython driver for the IS31FL3731 charlieplex IC.

This driver supports the following hardware:

- [Adafruit 16x9 Charlieplexed PWM LED Matrix Driver IS31FL3731](https://www.adafruit.com/product/2946)
- [Adafruit 15x7 CharliePlex LED Matrix Display FeatherWings](https://www.adafruit.com/product/2965)
- [Adafruit 16x8 CharliePlex LED Matrix Bonnets](https://www.adafruit.com/product/4127)
- [Pimoroni 17x7 Scroll pHAT HD](https://www.adafruit.com/product/3473)
- [Pimoroni 28x3 \(r,g,b\) Led Shim](https://www.adafruit.com/product/3831)
- [Pimoroni Keybow 2040 with 4x4 matrix of RGB LEDs](https://shop.pimoroni.com/products/keybow-2040)

# Dependencies

<span id="page-6-0"></span>This driver depends on:

• [Adafruit CircuitPython](https://github.com/adafruit/circuitpython)

Please ensure all dependencies are available on the CircuitPython filesystem. This is easily achieved by downloading [the Adafruit library and driver bundle.](https://github.com/adafruit/Adafruit_CircuitPython_Bundle)

## Installing from PyPI

<span id="page-8-0"></span>On supported GNU/Linux systems like the Raspberry Pi, you can install the driver locally [from PyPI.](https://pypi.org/project/adafruit-circuitpython-is31fl3731/) To install for current user:

pip3 install adafruit-circuitpython-is31fl3731

To install system-wide (this may be required in some cases):

sudo pip3 install adafruit-circuitpython-is31fl3731

To install in a virtual environment in your current project:

```
mkdir project-name && cd project-name
python3 -m venv .env
source .env/bin/activate
pip3 install adafruit-circuitpython-is31fl3731
```
Usage Example

<span id="page-10-0"></span>Matrix:

```
from adafruit_is31fl3731.matrix import Matrix
import board
import busio
with busio.I2C(board.SCL, board.SDA) as i2c:
   display = Matrix(i2c)
    display.fill(127)
```
Charlie Wing:

```
from adafruit_is31fl3731.charlie_wing import CharlieWing
import board
import busio
with busio.I2C(board.SCL, board.SDA) as i2c:
    display = CharlieWing(i2c)
   display.fill(127)
    # Turn off pixel 4,4, change its brightness and turn it back on
   display.pixel(4, 4, 0) # Turn off.
   display.pixel(4, 4, 50) # Low brightness (50)display.pixel(4, 4, 192) # Higher brightness (192)
```
# **Contributing**

<span id="page-12-0"></span>Contributions are welcome! Please read our [Code of Conduct](https://github.com/adafruit/Adafruit_CircuitPython_is31fl3731/blob/master/CODE_OF_CONDUCT.md) before contributing to help this project stay welcoming.

Documentation

<span id="page-14-0"></span>For information on building library documentation, please check out [this guide.](https://learn.adafruit.com/creating-and-sharing-a-circuitpython-library/sharing-our-docs-on-readthedocs#sphinx-5-1)

## Table of Contents

## <span id="page-16-1"></span><span id="page-16-0"></span>**6.1 Simple test**

Ensure your device works with this simple test.

Listing 1: examples/is31fl3731\_simpletest.py

```
1 # SPDX-FileCopyrightText: 2021 ladyada for Adafruit Industries
2 # SPDX-License-Identifier: MIT
3
4 import board
5 import busio
6
7 \mid \# uncomment next line if you are using Feather CharlieWing LED 15 x 7
8 from adafruit_is31fl3731.charlie_wing import CharlieWing as Display
9
10 # uncomment next line if you are using Adafruit 16x9 Charlieplexed PWM LED Matrix
11 # from adafruit_is31fl3731.matrix import Matrix as Display
12 # uncomment next line if you are using Adafruit 16x8 Charlieplexed Bonnet
13 # from adafruit_is31fl3731.charlie_bonnet import CharlieBonnet as Display
14 # uncomment next line if you are using Pimoroni Scroll Phat HD LED 17 x 7
15 # from adafruit_is31fl3731.scroll_phat_hd import ScrollPhatHD as Display
16
17 \mid 12c = \text{busio.I2C}(\text{board.SCL}, \text{board.SDA})18
19 display = Display(i2c)
20
21 # draw a box on the display
22 # first draw the top and bottom edges
23 for x in range(display.width):
_{24} display.pixel(x, 0, 50)
25 display.pixel(x, display.height - 1, 50)
26 # now draw the left and right edges
27 for y in range(display.height):
```

```
28 display.pixel(0, y, 50)
29 display.pixel(display.width - 1, y, 50)
```
## <span id="page-17-0"></span>**6.2 Matrix Examples**

Other examples working on matrix display.

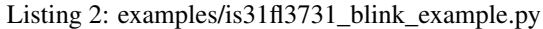

```
1 # SPDX-FileCopyrightText: 2021 ladyada for Adafruit Industries
2 # SPDX-License-Identifier: MIT
3
4 import board
5 import busio
6
7 \mid \# uncomment next line if you are using Feather CharlieWing LED 15 x 7
8 from adafruit_is31fl3731.charlie_wing import CharlieWing as Display
\overline{9}10 # uncomment next line if you are using Adafruit 16x9 Charlieplexed PWM LED Matrix
11 # from adafruit_is31fl3731.matrix import Matrix as Display
\frac{1}{12} # uncomment next line if you are using Adafruit 16x8 Charlieplexed Bonnet
13 # from adafruit_is31fl3731.charlie_bonnet import CharlieBonnet as Display
14 # uncomment next line if you are using Pimoroni Scroll Phat HD LED 17 x 7
15 # from adafruit_is31fl3731.scroll_phat_hd import ScrollPhatHD as Display
16
17 \mid 12c = \text{busio.I2C}(\text{board.SCL}, \text{board.SDA})18
19 # array pattern in bits; top row-> bottom row, 8 bits in each row
20 an_arrow = bytearray((0x08, 0x0C, 0xFE, 0xFF, 0xFE, 0x0C, 0x08, 0x00, 0x00))
21
22 display = Display(i2c)23
24 # first load the frame with the arrows; moves the an_arrow to the right in each
25 # frame
26 display.sleep(True) # turn display off while updating blink bits
27 display.fill(0)
28 for y in range(display.height):
29 row = an arrow[y]
30 for x in range(8):
31 bit = 1 << (7 - x) & row
32 if bit:
33 display.pixel(x + 4, y, 50, blink=True)
34
35 display.blink(1000) # ranges from 270 to 2159; smaller the number to faster blink
36 display.sleep(False) # turn display on
```
Listing 3: examples/is31fl3731\_frame\_example.py

```
1 # SPDX-FileCopyrightText: 2021 ladyada for Adafruit Industries
2 # SPDX-License-Identifier: MIT
3
4 import time
  5 import board
  6 import busio
```

```
7
\frac{1}{2} # uncomment next line if you are using Feather CharlieWing LED 15 x 7
9 from adafruit_is31fl3731.charlie_wing import CharlieWing as Display
10
11 # uncomment next line if you are using Adafruit 16x9 Charlieplexed PWM LED Matrix
12 # from adafruit_is31fl3731.matrix import Matrix as Display
13 # uncomment next line if you are using Adafruit 16x8 Charlieplexed Bonnet
14 # from adafruit_is31fl3731.charlie_bonnet import CharlieBonnet as Display
15 # uncomment next line if you are using Pimoroni Scroll Phat HD LED 17 x 7
16 # from adafruit is31fl3731.scroll phat hd import ScrollPhatHD as Display
17
18 | i2c = busio.I2C(board.SCL, board.SDA)
19
20 # arrow pattern in bits; top row-> bottom row, 8 bits in each row
21 arrow = bytearray((0 \times 08, 0 \times 0C, 0 \times FE, 0 \times FF, 0 \times DC, 0 \times 08, 0 \times 00, 0 \times 00))
2223 display = Display(i2c)
2425
26 # first load the frame with the arrows; moves the arrow to the right in each
27 \text{ } # \text{ } frame28 display.sleep(True) # turn display off while frames are updated
29 for frame in range(8):
30 display.frame(frame, show=False)
31 display.fill(0)
32 for y in range(display.height):
33 \quad \text{row} = \text{arrow}[\text{y}]\mathbf{S}^{34} for x in range(8):
35 bit = 1 \ll (7 - x) & row
36 # display the pixel into selected frame with varying intensity
37 if bit:
38 display.pixel(x + frame, y, frame ** 2 + 1)
39 display.sleep(False)
40 # now tell the display to show the frame one at time
41 while True:
42 for frame in range(8):
43 display.frame(frame)
44 time.sleep(0.1)
```
Listing 4: examples/is31fl3731\_text\_example.py

```
1 # SPDX-FileCopyrightText: 2021 ladyada for Adafruit Industries
2 # SPDX-License-Identifier: MIT
3
4 import board
5 import busio
6 import adafruit_framebuf
7
\frac{1}{2} # uncomment next line if you are using Feather CharlieWing LED 15 x 7
9 # from adafruit_is31fl3731.charlie_wing import CharlieWing as Display
10 # uncomment next line if you are using Adafruit 16x9 Charlieplexed PWM LED Matrix
11 # from adafruit_is31fl3731.matrix import Matrix as Display
12 # uncomment next line if you are using Adafruit 16x8 Charlieplexed Bonnet
13 from adafruit_is31fl3731.charlie_bonnet import CharlieBonnet as Display
14
15 # uncomment next line if you are using Pimoroni Scroll Phat HD LED 17 x 7
```

```
16 # from adafruit_is31fl3731.scroll_phat_hd import ScrollPhatHD as Display
17
18 | i2c = busio.I2C(board.SCL, board.SDA)
19
_{20} display = Display(i2c)
21
22 text_to_show = "Adafruit!!"
23
24 # Create a framebuffer for our display
25 \vert buf = bytearray(32) # 2 bytes tall x 16 wide = 32 bytes (9 bits is 2 bytes)
26 fb = adafruit_framebuf.FrameBuffer(
27 buf, display.width, display.height, adafruit_framebuf.MVLSB
28 )
29
30
31 frame = 0 # start with frame 0
32 while True:
33 for i in range(len(text_to_show) * 9):
34 fb.fill(0)
35 fb.text(text_to_show, -i + display.width, 0, color=1)
36
37 # to improve the display flicker we can use two frame
38 # fill the next frame with scrolling text, then
\frac{4}{39} \frac{4}{300} show it.
40 display.frame(frame, show=False)
41 # turn all LEDs off
42 display.fill(0)
43 for x in range(display.width):
44 | # using the FrameBuffer text result
45 bite = buf[x]
46 for y in range(display.height):
47 bit = 1 << y & bite
48 \parallel \qquad \qquad \qquad \qquad \qquad \qquad \qquad \qquad \qquad \qquad \qquad \qquad \qquad \qquad \qquad \qquad \qquad \qquad \qquad \qquad \qquad \qquad \qquad \qquad \qquad \qquad \qquad \qquad \qquad \qquad \qquad \qquad \qquad \qquad \qquad 49 if bit:
50 display.pixel(x, y, 50)
51
\begin{array}{c|cc} \text{52} & \text{# now that the frame is filled, show it.} \end{array}53 display.frame(frame, show=True)
54 frame = 0 if frame else 1
```
Listing 5: examples/is31fl3731\_wave\_example.py

```
1 # SPDX-FileCopyrightText: 2021 ladyada for Adafruit Industries
2 # SPDX-License-Identifier: MIT
3
4 import board
5 import busio
6
7 \mid \# uncomment next line if you are using Feather CharlieWing LED 15 x 7
8 from adafruit_is31fl3731.charlie_wing import CharlieWing as Display
9
10 # uncomment next line if you are using Adafruit 16x9 Charlieplexed PWM LED Matrix
11 # from adafruit_is31fl3731.matrix import Matrix as Display
12 # uncomment next line if you are using Adafruit 16x8 Charlieplexed Bonnet
13 # from adafruit_is31fl3731.charlie_bonnet import CharlieBonnet as Display
14 # uncomment next line if you are using Pimoroni Scroll Phat HD LED 17 x 7
```

```
15 # from adafruit_is31fl3731.scroll_phat_hd import ScrollPhatHD as Display
16
17 \mid 12c = \text{busio}. I2C(board. SCL, board. SDA)
18
19 # fmt: off
20 Sweep = [1, 2, 3, 4, 6, 8, 10, 15, 20, 30, 40, 60,21 \mid 60, 40, 30, 20, 15, 10, 8, 6, 4, 3, 2, 1, 122 \quad # \quad \text{fmt:} \quad \text{on}2324 frame = 0
25
_{26} display = Display(i2c)
27
28 while True:
29 for incr in range(24):
30 # to reduce update flicker, use two frames
31 # make a frame active, don't show it yet
32 display.frame(frame, show=False)
33 # fill the display with the next frame
34 for x in range(display.width):
35 for y in range(display.height):
36 display.pixel(x, y, sweep[(x + y + incr) \frac{6}{3} 24])
37 # show the next frame
38 display.frame(frame, show=True)
39 if frame:
40 frame = 0
41 else:
42 \quad \text{frame} = 1
```
## <span id="page-20-0"></span>**6.3 Pillow Examples**

Examples that utilize the Python Imaging Library (Pillow) for use on (Linux) computers that are using CPython with Adafruit Blinka to support CircuitPython libraries. CircuitPython does not support PIL/pillow (python imaging library)!

Listing 6: examples/is31fl3731\_pillow\_animated\_gif.py

```
1 # SPDX-FileCopyrightText: 2021 ladyada for Adafruit Industries
2 # SPDX-License-Identifier: MIT
3
4^{n} """"
5 Example to extract the frames and other parameters from an animated gif
6 and then run the animation on the display.
7
8 Usage:
9 python3 is31fl3731_pillow_animated_gif.py animated.gif
1011 This example is for use on (Linux) computers that are using CPython with
12 Adafruit Blinka to support CircuitPython libraries. CircuitPython does
13 not support PIL/pillow (python imaging library)!
14
15 Author(s): Melissa LeBlanc-Williams for Adafruit Industries
16 \frac{1}{16} \frac{1}{16} \frac{1}{16} \frac{1}{16} \frac{1}{16} \frac{1}{16}17
```

```
18 import sys
19 import board
20 from PIL import Image
21
22 # uncomment next line if you are using Adafruit 16x9 Charlieplexed PWM LED Matrix
23 # from adafruit_is31fl3731.matrix import Matrix as Display
24 # uncomment next line if you are using Adafruit 16x8 Charlieplexed Bonnet
25 from adafruit_is31fl3731.charlie_bonnet import CharlieBonnet as Display
26
27 # uncomment next line if you are using Pimoroni Scroll Phat HD LED 17 x 7
28 # from adafruit_is31fl3731.scroll_phat_hd import ScrollPhatHD as Display
29
30 \mid 12c = board.I2C()31
32 display = Display(i2c)
33
34
35 # Open the gif
36 if len(sys.argv) < 2:
37 print("No image file specified")
38 print("Usage: python3 is31fl3731_pillow_animated_gif.py animated.gif")
39 sys.exit()
40<sup>1</sup>41 | image = Image.open(sys.argv[1])
42
43 # Make sure it's animated
44 if not image.is_animated:
45 print("Specified image is not animated")
46 sys.exit()
47
48 # Get the autoplay information from the gif
49 delay = image.info["duration"]
50
51 # Figure out the correct loop count
52 if "loop" in image.info:
53 loops = image.info["loop"]54 if loops > 0:
55 loops += 1
56 else:
57 loops = 1
58
59 # IS31FL3731 only supports 0-7
60 if loops > 7:
61 loops = 7
62
63 # Get the frame count (maximum 8 frames)
64 frame_count = image.n_frames
65 if frame count > 8:
66 frame count = 8
67
68 # Load each frame of the gif onto the Matrix
69 for frame in range(frame_count):
70 image.seek(frame)
\eta frame image = Image.new("L", (display.width, display.height))
72 frame_image.paste(
73 image.convert("L"),
74 (
```

```
75 display.width /2 - image.width /2,
76 display.height // 2 - image. height // 2,
77 ),
78 )
79 display.image(frame_image, frame=frame)
81 display.autoplay(delay=delay, loops=loops)
```
Listing 7: examples/is31fl3731\_pillow\_marquee.py

```
1 # SPDX-FileCopyrightText: 2021 ladyada for Adafruit Industries
2 # SPDX-License-Identifier: MIT
3
\frac{1}{4} """"
   Example to scroll some text as a marquee
6
7 This example is for use on (Linux) computers that are using CPython with
8 Adafruit Blinka to support CircuitPython libraries. CircuitPython does
9 not support PIL/pillow (python imaging library)!
10
11 Author(s): Melissa LeBlanc-Williams for Adafruit Industries
1213
14 import board
15 from PIL import Image, ImageDraw, ImageFont
16
17 # uncomment next line if you are using Adafruit 16x9 Charlieplexed PWM LED Matrix
18 # from adafruit_is31fl3731.matrix import Matrix as Display
19 # uncomment next line if you are using Adafruit 16x8 Charlieplexed Bonnet
20 from adafruit_is31fl3731.charlie_bonnet import CharlieBonnet as Display
21
22 # uncomment next line if you are using Pimoroni Scroll Phat HD LED 17 x 7
23 # from adafruit_is31fl3731.scroll_phat_hd import ScrollPhatHD as Display
24
25 SCROLLING TEXT = "You can display a personal message here..."
26 BRIGHTNESS = 64 # Brightness can be between 0-25527
28 \mid 12c = board.I2C()29
30 display = Display(i2c)
31
32 \# Load a font
33 font = ImageFont.truetype("/usr/share/fonts/truetype/dejavu/DejaVuSans.ttf", 8)
34
35 \# Create an image that contains the text
36 text_width, text_height = font.getsize(SCROLLING_TEXT)
37 text_image = Image.new("L", (text_width, text_height))
38 | text_draw = ImageDraw.Draw(text_image)
39 text_draw.text((0, 0), SCROLLING_TEXT, font=font, fill=BRIGHTNESS)
40
41 # Create an image for the display
42 | image = Image.new("L", (display.width, display.height))
43 draw = ImageDraw.Draw(image)
44
45 # Load the text in each frame
   46 while True:
```

```
47 for x in range(text_width + display.width):
48 draw.rectangle((0, 0, display.width, display.height), outline=0, fill=0)
49 image.paste(
50 text_image, (display.width - x, display.height // 2 - text_height // 2 -
   \leftrightarrow1)
51 )
52 display.image(image)
```
Listing 8: examples/is31fl3731\_pillow\_numbers.py

```
1 # SPDX-FileCopyrightText: 2021 ladyada for Adafruit Industries
2 # SPDX-License-Identifier: MIT
3
\frac{1}{4} """"
   5 Example to utilize the Python Imaging Library (Pillow) and draw bitmapped text
6 to 8 frames and then run autoplay on those frames.
7
8 This example is for use on (Linux) computers that are using CPython with
9 Adafruit Blinka to support CircuitPython libraries. CircuitPython does
10 not support PIL/pillow (python imaging library)!
11
12 Author(s): Melissa LeBlanc-Williams for Adafruit Industries
\frac{13}{13} """"
14
15 import board
16 from PIL import Image, ImageDraw, ImageFont
17
18 # uncomment next line if you are using Adafruit 16x9 Charlieplexed PWM LED Matrix
19 # from adafruit_is31fl3731.matrix import Matrix as Display
20 # uncomment next line if you are using Adafruit 16x8 Charlieplexed Bonnet
21 from adafruit_is31fl3731.charlie_bonnet import CharlieBonnet as Display
22
23 \# uncomment next line if you are using Pimoroni Scroll Phat HD LED 17 x 7
24 # from adafruit_is31fl3731.scroll_phat_hd import ScrollPhatHD as Display
25
26 BRIGHTNESS = 32 # Brightness can be between 0-25527
28 \mid 12c = board \cdot I2C()29
30 display = Display(i2c)
31
32 display.fill(0)
33
34 # 256 Color Grayscale Mode
35 |image = Image.new("L", (display.width, display.height))
36 draw = ImageDraw.Draw(image)
37
38 \# Load a font in 2 different sizes.
39 font = ImageFont.truetype("/usr/share/fonts/truetype/dejavu/DejaVuSans.ttf", 10)
40
41 \# Load the text in each frame
42 for x in range(8):
43 draw.rectangle((0, 0, display.width, display.height), outline=0, fill=0)
44 draw.text((x + 1, -2), str(x + 1), font=font, fill=BRIGHTNESS)
45 display.image(image, frame=x)
46
47 display.autoplay(delay=500)
```
## <span id="page-24-3"></span><span id="page-24-0"></span>**6.4 Led Shim Example**

Example that work on the RGB Led Shim.

Listing 9: examples/is31fl3731\_ledshim\_rainbow.py

```
1 # SPDX-FileCopyrightText: 2021 ladyada for Adafruit Industries
2 # SPDX-License-Identifier: MIT
3
4 import time
5 import board
6 import busio
7 from adafruit_is31fl3731.led_shim import LedShim as Display
8
   i2c = \text{busio.IC}(\text{board.}\text{SCL}, \text{board.}\text{SDA})10
11 # initial display if you are using Pimoroni LED SHIM
12 display = Display(i2c)
13
14 # fmt: off
15 # This list 28 colors from a rainbow...
16 rainbow = [17 (255, 0, 0), (255, 54, 0), (255, 109, 0), (255, 163, 0),
18 (255, 218, 0), (236, 255, 0), (182, 255, 0), (127, 255, 0),
19 (72, 255, 0), (18, 255, 0), (0, 255, 36), (0, 255, 91),
20 (0, 255, 145), (0, 255, 200), (0, 255, 255), (0, 200, 255),
21 (0, 145, 255), (0, 91, 255), (0, 36, 255), (18, 0, 255),
22 (72, 0, 255), (127, 0, 255), (182, 0, 255), (236, 0, 255),
23 (255, 0, 218), (255, 0, 163), (255, 0, 109), (255, 0, 54),
2425 \# \text{fmt}: on
26
27
28 for y in range(3):
29 for x in range(28):
30 display.pixel(x, y, 255)
31 time.sleep(0.1)
32 display.pixel(x, y, 0)
33
34 while True:
\text{35} for offset in range(28):
\text{for } x \text{ in } \text{range}(28):\begin{array}{c|c}\n\text{37} & \text{r}, \text{g}, \text{b} = \text{rainbow} \text{[ (x + offset) } % \text{38} \text{]} \end{array}38 display.pixelrgb(x, r, g, b)
```
## <span id="page-24-2"></span><span id="page-24-1"></span>**6.5 adafruit\_is31fl3731**

CircuitPython driver for the IS31FL3731 charlieplex IC.

Base library.

• Author(s): Tony DiCola, Melissa LeBlanc-Williams, David Glaude

### <span id="page-25-1"></span><span id="page-25-0"></span>**6.5.1 Implementation Notes**

#### Hardware:

- [Adafruit 16x9 Charlieplexed PWM LED Matrix Driver IS31FL3731](https://www.adafruit.com/product/2946)
- [Adafruit 15x7 CharliePlex LED Matrix Display FeatherWings](https://www.adafruit.com/product/2965)
- [Adafruit 16x8 CharliePlex LED Matrix Bonnets](https://www.adafruit.com/product/4127)
- [Pimoroni 17x7 Scroll pHAT HD](https://www.adafruit.com/product/3473)
- [Pimoroni 28x3 \(r,g,b\) Led Shim](https://www.adafruit.com/product/3831)
- [Pimoroni LED SHIM](https://shop.pimoroni.com/products/led-shim)
- [Pimoroni Keybow 2040](https://shop.pimoroni.com/products/keybow-2040)
- [Pimoroni 11x7 LED Matrix Breakout](https://shop.pimoroni.com/products/11x7-led-matrix-breakout)

#### Software and Dependencies:

• Adafruit CircuitPython firmware for the supported boards: <https://github.com/adafruit/circuitpython/releases>

```
class adafruit_is31fl3731.IS31FL3731(i2c, address=116)
```
The IS31FL3731 is an abstract class contain the main function related to this chip. Each board needs to define width, height and pixel\_addr.

#### Parameters

- **i2c** device  $(izc \text{ device})$  the connected i2c bus i2c device
- **address** the device address; defaults to 0x74
- **audio\_play**(*sample\_rate*, *audio\_gain=0*, *agc\_enable=False*, *agc\_fast=False*) Controls the audio play feature
- **audio\_sync**(*value=None*) Set the audio sync feature register

```
autoplay(delay=0, loops=0, frames=0)
     Start autoplay
```
#### Parameters

- **delay** in ms
- **loops** number of loops 0->7
- **frames** number of frames: 0->7
- **blink**(*rate=None*)

Updates the blink register

```
fade(fade_in=None, fade_out=None, pause=0)
```
Start and stop the fade feature. If both fade in and fade out are None (the default), the breath feature is used for fading. if fade\_in is None, then fade\_in = fade\_out. If fade\_out is None, then fade\_out = fade\_in

#### **Parameters**

- **fade** in positive number;  $0 \rightarrow 100$
- **fade-out** positive number; 0->100
- **pause** breath register 2 pause value
- **fill**(*color=None*, *blink=None*, *frame=None*)

Fill the display with a brightness level

<span id="page-26-2"></span>**Parameters** 

- **color** brightness 0->255
- **blink** True if blinking is required
- **frame** which frame to fill 0->7

**frame**(*frame=None*, *show=True*)

Set the current frame

#### Parameters

- **frame** frame number; 0-7 or None. If None function returns current frame
- **show** True to show the frame; False to not show.

```
image(img, blink=None, frame=None)
```
Set buffer to value of Python Imaging Library image. The image should be in 8-bit mode (L) and a size equal to the display size.

#### **Parameters**

- **img** Python Imaging Library image
- **blink** True to blink
- **frame** the frame to set the image

## **pixel**(*x*, *y*, *color=None*, *blink=None*, *frame=None*)

Blink or brightness for x-, y-pixel

#### Parameters

- **x** horizontal pixel position
- **y** vertical pixel position
- **color** brightness value 0->255
- **blink** True to blink
- **frame** the frame to set the pixel

#### **static pixel addr** $(x, y)$

Calulate the offset into the device array for x,y pixel

#### **reset**()

Kill the display for 10MS

#### **sleep**(*value*)

Set the Software Shutdown Register bit

Parameters **value** – True to set software shutdown bit; False unset

## <span id="page-26-1"></span><span id="page-26-0"></span>**6.6 adafruit\_is31fl3731.charlie\_bonnet**

CircuitPython driver for the IS31FL3731 charlieplex IC.

• Author(s): Tony DiCola, Melissa LeBlanc-Williams

### <span id="page-27-7"></span><span id="page-27-0"></span>**6.6.1 Implementation Notes**

#### Hardware:

• [Adafruit 16x8 CharliePlex LED Matrix Bonnets](https://www.adafruit.com/product/4127)

#### Software and Dependencies:

• Adafruit CircuitPython firmware for the supported boards: <https://github.com/adafruit/circuitpython/releases>

```
class adafruit_is31fl3731.charlie_bonnet.CharlieBonnet(i2c, address=116)
    Supports the Charlieplexed bonnet
```

```
static pixel_addr(x, y)
     Calulate the offset into the device array for x,y pixel
```
## <span id="page-27-5"></span><span id="page-27-1"></span>**6.7 adafruit\_is31fl3731.charlie\_wing**

CircuitPython driver for the IS31FL3731 charlieplex IC.

• Author(s): Tony DiCola, Melissa LeBlanc-Williams

### <span id="page-27-2"></span>**6.7.1 Implementation Notes**

#### Hardware:

• [Adafruit 15x7 CharliePlex LED Matrix Display FeatherWings](https://www.adafruit.com/product/2965)

#### Software and Dependencies:

• Adafruit CircuitPython firmware for the supported boards: <https://github.com/adafruit/circuitpython/releases>

```
class adafruit_is31fl3731.charlie_wing.CharlieWing(i2c, address=116)
    Supports the Charlieplexed feather wing
```

```
static pixel_addr(x, y)
     Calulate the offset into the device array for x,y pixel
```
## <span id="page-27-6"></span><span id="page-27-3"></span>**6.8 adafruit\_is31fl3731.matrix**

CircuitPython driver for the IS31FL3731 charlieplex IC.

• Author(s): Tony DiCola, Melissa LeBlanc-Williams

### <span id="page-27-4"></span>**6.8.1 Implementation Notes**

#### Hardware:

• [Adafruit 16x9 Charlieplexed PWM LED Matrix Driver - IS31FL3731](https://www.adafruit.com/product/2946)

#### Software and Dependencies:

• Adafruit CircuitPython firmware for the supported boards: <https://github.com/adafruit/circuitpython/releases>

```
class adafruit_is31fl3731.matrix.Matrix(i2c, address=116)
     Supports the Charlieplexed feather wing
```
<span id="page-28-6"></span>**static pixel addr** $(x, y)$ 

Calulate the offset into the device array for x,y pixel

### <span id="page-28-5"></span><span id="page-28-0"></span>**6.9 adafruit\_is31fl3731.scroll\_phat\_hd**

CircuitPython driver for the Pimoroni 17x7 Scroll pHAT HD.

• Author: David Glaude

### <span id="page-28-1"></span>**6.9.1 Implementation Notes**

#### Hardware:

• [Pimoroni 17x7 Scroll pHAT HD](https://www.adafruit.com/product/3473)

#### Software and Dependencies:

• Adafruit CircuitPython firmware for the supported boards: <https://github.com/adafruit/circuitpython/releases>

```
class adafruit_is31fl3731.scroll_phat_hd.ScrollPhatHD(i2c, address=116)
    Supports the Scroll pHAT HD by Pimoroni
```

```
static pixel_addr(x, y)
```
Translate an x,y coordinate to a pixel index.

## <span id="page-28-4"></span><span id="page-28-2"></span>**6.10 adafruit\_is31fl3731.led\_shim**

CircuitPython driver for the IS31FL3731 charlieplex IC.

• Author: David Glaude

### <span id="page-28-3"></span>**6.10.1 Implementation Notes**

#### Hardware:

• [Pimoroni 28 RGB Led Shim](https://www.adafruit.com/product/3831)

#### Software and Dependencies:

• Adafruit CircuitPython firmware for the supported boards: <https://github.com/adafruit/circuitpython/releases>

**class** adafruit\_is31fl3731.led\_shim.**LedShim**(*i2c*, *address=117*) Supports the LED SHIM by Pimoroni

**static pixel\_addr**(*x*, *y*) Translate an x,y coordinate to a pixel index.

**pixelrgb**(*x*, *r*, *g*, *b*, *blink=None*, *frame=None*) Blink or brightness for x-pixel

#### Parameters

- **x** horizontal pixel position
- **r** red brightness value 0->255
- **g** green brightness value 0->255
- **b** blue brightness value 0->255
- **blink** True to blink
- **frame** the frame to set the pixel

Indices and tables

- <span id="page-30-0"></span>• genindex
- modindex
- search

## Python Module Index

<span id="page-32-0"></span>a

adafruit\_is31fl3731, [21](#page-24-2) adafruit\_is31fl3731.charlie\_bonnet, [23](#page-26-1) adafruit\_is31fl3731.charlie\_wing, [24](#page-27-5) adafruit\_is31fl3731.led\_shim, [25](#page-28-4) adafruit\_is31fl3731.matrix, [24](#page-27-6) adafruit\_is31fl3731.scroll\_phat\_hd, [25](#page-28-5)

## Index

## <span id="page-34-0"></span>A

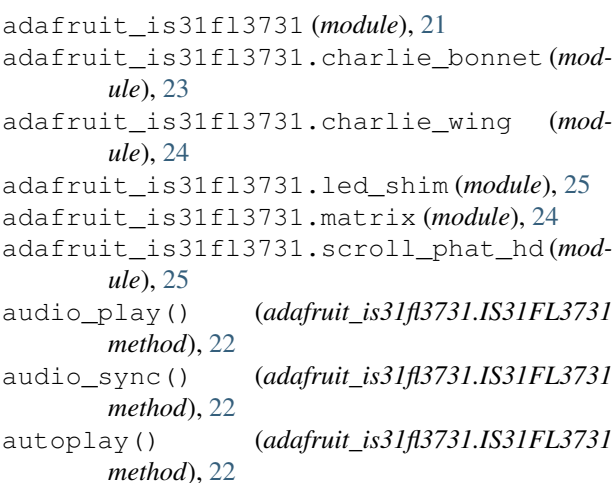

# B

blink() (*adafruit\_is31fl3731.IS31FL3731 method*), [22](#page-25-1)

# C

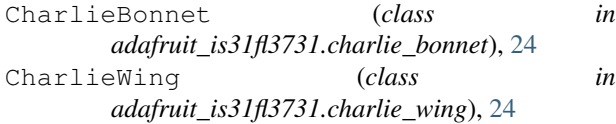

## F

fade() (*adafruit\_is31fl3731.IS31FL3731 method*), [22](#page-25-1) fill() (*adafruit\_is31fl3731.IS31FL3731 method*), [22](#page-25-1) frame() (*adafruit\_is31fl3731.IS31FL3731 method*), [23](#page-26-2)

## I

image() (*adafruit\_is31fl3731.IS31FL3731 method*), [23](#page-26-2) IS31FL3731 (*class in adafruit\_is31fl3731*), [22](#page-25-1)

## L

LedShim (*class in adafruit\_is31fl3731.led\_shim*), [25](#page-28-6)

## M

Matrix (*class in adafruit\_is31fl3731.matrix*), [24](#page-27-7)

## P

- pixel() (*adafruit\_is31fl3731.IS31FL3731 method*), [23](#page-26-2)
- pixel\_addr() (*adafruit\_is31fl3731.charlie\_bonnet.CharlieBonnet static method*), [24](#page-27-7)
- pixel\_addr() (*adafruit\_is31fl3731.charlie\_wing.CharlieWing static method*), [24](#page-27-7)
- pixel\_addr() (*adafruit\_is31fl3731.IS31FL3731 static method*), [23](#page-26-2)
- pixel\_addr() (*adafruit\_is31fl3731.led\_shim.LedShim static method*), [25](#page-28-6)
- pixel\_addr() (*adafruit\_is31fl3731.matrix.Matrix static method*), [24](#page-27-7)
- pixel\_addr() (*adafruit\_is31fl3731.scroll\_phat\_hd.ScrollPhatHD static method*), [25](#page-28-6)
- pixelrgb() (*adafruit\_is31fl3731.led\_shim.LedShim method*), [25](#page-28-6)

## R

reset() (*adafruit\_is31fl3731.IS31FL3731 method*), [23](#page-26-2)

## S

```
ScrollPhatHD (class in
       adafruit_is31fl3731.scroll_phat_hd), 25
sleep() (adafruit_is31fl3731.IS31FL3731 method), 23
```